## **CAPÍTULO 9**

# DIMENSIONAMENTO DE HIDROELÉTRICAS E SELEÇÃO DE TURBINAS: UM ESTUDO DE CASO

**Braulison Felizardo Viana**

Instituto Superior de Educação do Centro Educacional Nossa Senhora Auxiliadora (ISECENSA); Engenharia mecânica

#### **Fabio Seabra Puglia**

Instituto Superior de Educação do Centro Educacional Nossa Senhora Auxiliadora (ISECENSA); Engenharia mecânica

#### **Victor Melo Azevedo**

Hydra ALphard; Departamento de Engenharia

#### **David Coverdale Rangel Velasco**

Universidade Estadual do Norte Fluminense Darcy Ribeiro (UENF); Laboratório de Materiais Avançados (LAMAV)

**RESUMO:** A Conferência do Clima de Paris estabeleceu a todos os países signatários do acordo diretrizes para redução da emissão de dióxido de carbono na atmosfera, com objetivo de reduzir o aquecimento global. Neste sentido, fontes de energia renováveis e não poluentes têm ganhado relevância, no contexto atual, o uso do potencial hidroelétrico apresenta-se como uma alternativa viável para que sejam

*Data de aceite: 01/02/2024*

alcançados tais objetivos. Este trabalho calcula o potencial de geração de energia de uma Central Hidrelétrica e seleciona a turbina hidráulica. As etapas de ordem técnica aqui expostas podem ser utilizadas como esboço de um Projeto Básico para este tipo de indústria. Utilizando-se de uma metodologia analítica, observou-se um potencial de geração de 26 MW, o que caracteriza a instalação como Pequena Central Hidrelétrica, com capacidade de atender cerca de 45 mil residências. Por fim, foi selecionada uma turbina de médio porte (30 MW) do tipo Francis muito lenta, sendo esta acoplada a um gerador de 2 polos.

**PALAVRAS-CHAVE:** HIDRELÉTRICA, TURBINA, SELEÇÃO.

## HYDROELECTRIC SIZING AND TURBINE SELECTION

**ABSTRACT:** The Paris Climate Conference established guidelines for all signatory countries of the agreement to reduce the emission of carbon dioxide in the atmosphere, with the aim of reducing global warming. In this sense, renewable and non-polluting energy sources have gained relevance, in the current context, the use of hydroelectric potential presents itself as

a viable alternative to achieve such objectives. This work calculates the energy generation potential of a Hydroelectric Power Plant and selects the hydraulic turbine. The technical steps presented here can be used as an outline of a Basic Project for this type of industry. Using an analytical methodology, a potential generation of 26 MW was observed, which characterizes the installation as a Small Hydroelectric Power Plant, with capacity to serve around 45 thousand homes. Finally, a medium-sized turbine (30 MW) of the very slow Francis type was selected, which was coupled to a 2-pole generator.

**KEYWORDS:** HYDROELECTRIC, TURBINA, SELECTION

## **INTRODUÇÃO**

A comunidade científica atribui a emissões do dióxido de carbono (CO2) na atmosfera como causa das mudanças climáticas, cuja quantidade expressiva tem origem no setor energético. Em alternativa para descontinuar este processo logo foi estabelecido entre os 195 países participantes da Conferência do Clima de Paris (COP21) um acordo com metas visando a manutenção do aquecimento global abaixo de 2°C em comparação aos níveis pré-industriais, tendo a transição energética como a principal instrumento para alcançar este objetivo, abrindo boas perspectivas para geração elétrica de matriz renovável (REI, GONÇALVES e DE SOUZA, 2017).

A matriz energética brasileira tem como principais fontes de energia primária são: gás natural, carvão mineral, petróleo, biomassa, energia eólica, solar e hídrica. Dentre as opções apresentadas acima a oferta de energia hidrelétrica ocupa expressiva parcela na matriz energética, pois supera em mais da metade o total calculado na geração elétrica de origem: fóssil; biomassa; eólica; solar devido a condicionantes topográficas e geológicas favoráveis do território nacional. Por sua vez, a ampliação do uso da biomassa esbarra na demanda por grandes áreas de terra podendo afetar a segurança alimentar, por outro lado a geração com origem fóssil limitar-se-á por questões relacionadas com a transição energética, dados da EPE (2022).

Considerando potencial hidráulico brasileiro divulgado pela EPE e a expertise tecnológica. A proposta deste trabalho em calcular a capacidade instalada da hidroelétrica; definir número de polos do gerador; dimensionar o diâmetro do rotor; selecionar uma turbina hidroelétrica segundo as condições do sítio de instalação tem compatibilidade com as demandas imediatas da sociedade. Pois segue a passos firmes em direção a convergência com a transição energética que no Brasil é uma realidade já em curso.

## **MATERIAIS E MÉTODOS**

Nesta etapa estaremos descrevendo de modo detalhado toda a memória de cálculo empregada na seleção da turbina.

### **Descrição do problema**

Um projeto para construção de uma Central de Geração Hidroelétrica (CGH) deve ser analisado de forma a verificar o tipo de turbina hidráulica recomendado e estimar a produção de energia. Para tal, arbitrou-se como rendimento da turbina o valor de 90% e nível de instalação de 3 metros, bem como definiu-se como frequência de geração 60 Hz (frequência utilizada no Brasil).

Para tal projeto, considera-se o nível de água a montante de 850 m e jusante de 270 m, bem como a temperatura do fluído igual a 25°C. A seleção da tubulação já foi realizada, sendo esperado que o fluído seja aduzido a velocidade de entrada 4,92 m/s por uma tubulação de diâmetro nominal 48" e espessura de parede 31,8 mm, utilizando como material o aço API-5L Gr B sem costura. O comprimento equivalente desta tubulação é de 300 metros e a perda de carga de 0,42m/100m. Ao passar pela turbina, a água escoa à 2 m/s em um canal de fuga com diâmetro igual 1,81 m.

O procedimento adotado neste trabalho pode ser observado na Figura 1, sendo este detalhado nas subseções seguintes.

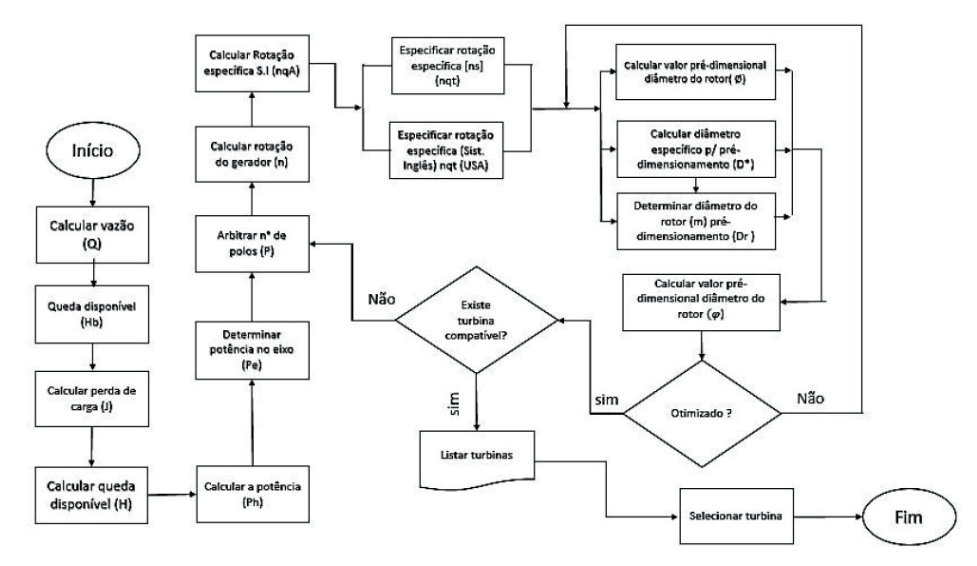

FIGURA 1. Processo para seleção de turbina.

Fonte: Elaborado pelo Autor (2023).

## **Vazão volumétrica**

O marco inicial será a determinação da vazão volumétrica. A velocidade média do escoamento é dada no estudo de caso, no entanto diâmetro interno da tubulação será retirado da ANSI B.36.10, onde se apresentam os tamanhos normalizados de tubulações e assim então inserir o valor na equação 1 apresentada.

$$
Q = v_m \times A = v_m \times \pi D_m^2 / 4 \tag{1}
$$

Onde,

 $Q - \sqrt{4 \cdot 2}$ ão de escoamento (m $\frac{3}{5}$ );

νm – Velocidade média de escoamento (m/s);

A – Área da seção transversal (m²);

D<sub>m</sub> – Diâmetro interno (m).

#### **Queda disponível**

Calcular através equação 2 a queda bruta disponível expressando a diferença entre os valores do nível d'agua a montante e jusante retirados do estudo de caso.

$$
H_b = Z_1 - Z_2 \tag{2}
$$

Onde,

H<sub>b</sub> – Queda bruta disponível (m);

Z<sub>1</sub> – Nível d'agua a montante normal (m);

 $Z_{2}$  – Nível d'agua mínimo (m).

De modo simultâneo a determinação da queda bruta disponível e de posse dos dados comprimento equivalente e a perda de carga, indicados no estudo de caso, encontrou-se o valor da perda de carga total ao longo do conduto da equação 3. Uma vez conhecida a perda de carga total e queda bruta recorre-se aos dados do estudo de caso para buscar os valores da instalação do nível à jusante e velocidade de saída lança-los na equação 4 e encontrar o valor da queda bruta disponível.

$$
J = j \times L'/100 \tag{3}
$$

$$
H = H_{b} - (V_{s}^{2}/(2 \times g)) - J - H_{s}
$$
 (4)

Onde,

J – Perda de carga total (m);

j – Perda de carga (m/100m);

L' – Comprimento equivalente (m).

H – Queda disponível (m);

H<sub>b</sub> – Queda bruta disponível (m);

H<sub>s</sub> - Instalação do nível a jusante (m);

V<sub>s</sub> – Velocidade de saída (m/s);

g – Aceleração da gravidade (m/s²).

## **Potencia**

A potência hidráulica extraída do fluxo d'água pela turbina terá seu valor conhecido com base na equação 5 fazendo o produto entre a densidade e gravidade, indicados no estudo de caso, vazão e altura da queda especificados nas etapas acima.

$$
P_{h} = \rho \times Q \times H \times g/1000
$$
 (5)

Onde,

P<sub>h</sub> – Potencia hidráulica (Kw);

ρ – Densidade (Kg/m³);

H – Queda disponível (m);

g – Aceleração da gravidade (m/s²).

Multiplicando o valor da Potência hidráulica com o rendimento da turbina especificado no estudo de caso, como apresentado na equação 6, tem-se a potência no eixo.

$$
P_e = P_h \times \eta
$$
 (6)

Onde,

P<sub>e</sub> – Potencia do eixo (Kw);

P<sub>e</sub> – Potencia hidráulica (Kw);

η – Rendimento (%).

## **Rotação do gerador**

O valor rotação do gerador foi obitido por meio da equação 7, sendo esta obtido em função da frequência dada no estudo de caso e do número de polos do gerador. Variável esta que foi testada para múltiplos cenários, número de polos, de forma apresentar mais de uma velocidade que influenciou na rotação da turbina.

$$
n = 2 \times 60 \times f_{r}/P \tag{7}
$$

Onde,

n – Rotação (rpm);

f<sub>,</sub> – Frequência (Hz);

P – Número de polos.

## **Turbina hidráulica**

A rotação específica será calculada através da equação 8 uma vez que sabe-se a rotação do gerador, vazão volumétrica, queda disponível, bem como a aceleração da gravidade dada no estudo de caso para só então calcular-se o valor da rotação específica no sistema internacional.

$$
n_{qa} = 1000 \times (n/60) \times \sqrt{Q} / \sqrt[4]{(H \times g)^3}
$$
 (8)

Onde,

n<sub>a</sub> – Rotação específica (Sist. internacional);

n – Rotação (rpm);

Q - Vazão de escoamento (m<sup>3</sup>/s);

H – Queda disponível (m).

O cálculo da rotação específica no sistema técnico é resultado da divisão da rotação específica (Sist. Internacional) por 3, conforme apresentada na equação 9.

$$
nqt[ns] = nqa/3 \tag{9}
$$

Onde,

n<sub>atins</sub> – Rotação específica (sist. Técnico) [ns]; n<sub>a</sub> – Rotação específica (Sist. Internacional).

O cálculo da rotação específica no sistema inglês, seguirá conforme a equação 10, multiplicando a rotação específica (Sist. Técnico) por 51,6.

$$
nqt[USA] = nns \times 51,6 \tag{10}
$$

Onde,

n<sub>atusa</sub> – Rotação específica (sist. Inglês); n<sub>atins</sub> – Rotação específica (Sist. Técnico).

Posteriormente, fazendo uso de soluções numéricas, por meio do MS Excel para calcular de modo interativo o valor pré-dimensional diâmetro do rotor; diâmetro específico p/ prédimensionamento; diâmetro do rotor pré-dimensionamento e valor pré-dimensional diâmetro do rotor, segundo as equações (11), (12), (13) e (14).

$$
\varrho = \left(\sqrt[4]{2^3} \times Q\right) / \left(\sqrt{\pi} \times n \times D_r^3\right) \tag{11}
$$

$$
D^* = \sqrt[4]{\theta} / \sqrt{\varphi} \tag{12}
$$

$$
D_r = \left( \left( 4 \times D^* \times \sqrt{Q} \right) / \left( \pi^2 \times \sqrt[4]{H \times g} \right) \right) \tag{13}
$$

$$
\varphi = 2 \times g \times H/\pi^2 \times n^2 \times D_r \times 2 \tag{14}
$$

Onde,

- Ø Valor pré-dimensional do diâmetro do rotor (admensional);
- n Rotação (rpm);
- D Diâmetro do rotor pré-dimensionamento (m);
- Q Vazão de escoamento (m<sup>3</sup>/s).
- $D^*$  Diâmetro específico para pré-dimensionamento (m<sup>-0,5</sup>);
- $\varphi$  Valor pré-dimensional diâmetro do rotor (m).
- H Queda disponível (m);
- g Aceleração da gravidade (m/s²).

#### **Seleção das Turbinas**

Conhecidos valores numéricos nas etapas anteriores, foram selecionadas as tubinas adaquadas, sendo estas verificadas conforme gráfico de seleção disponibilizado por Freitas (2020).

## **RESULTADOS**

Todas as operações matemáticas que deram embasamento a esta etapa do trabalho encontram-se nos APENDICE I cujo objetivo é facilitar a organização e exposição dos resultados. As variáveis iniciais utilizadas nos cálculos e listadas no cenário de instalação da turbina hidrelétrica foram organizadas na Tabela 1.

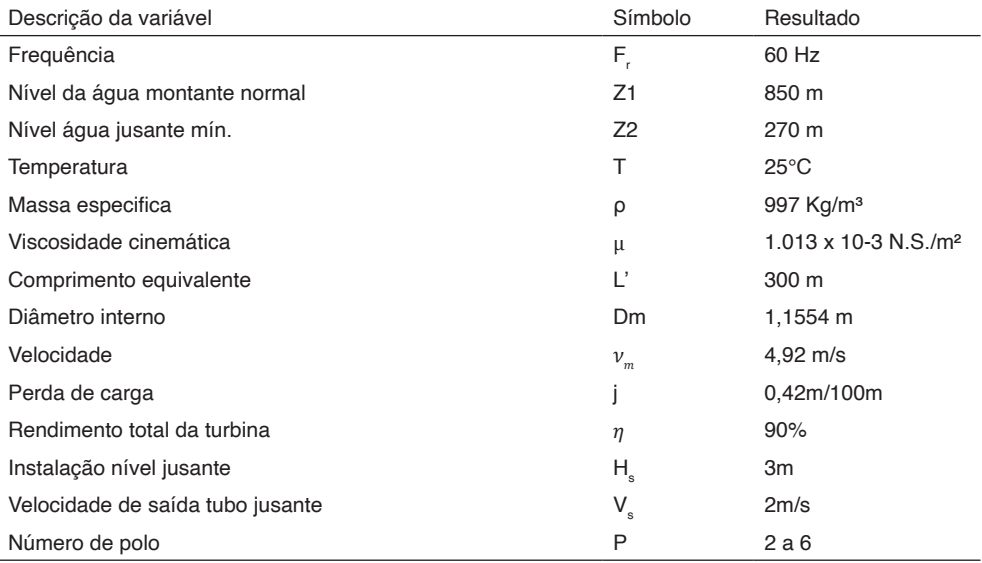

TABELA 1. Campo de aplicação dos diversos tipos de turbina

Fonte: Elaborado pelo autor.

Após realização dos cálculos desenvolvidos no APENDICE I, os resultados apurados para as variáveis comuns ao sítio de construção apresentaram valores relacionados na Tabela 2. Cabe mencionar que tais dados não dependem do tipo de turbina hidráulica instalada.

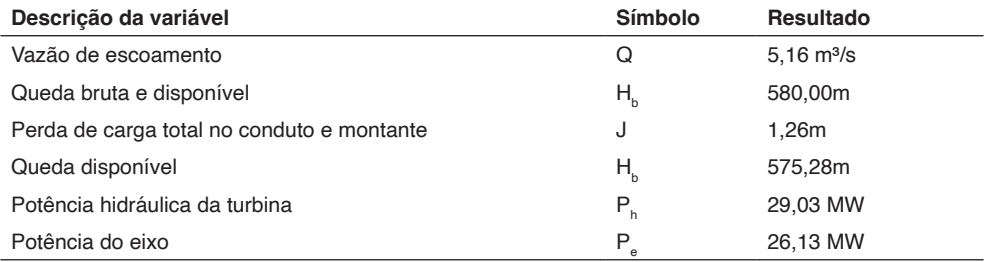

TABELA 2. Variáveis comuns ao sítio de construção

Fonte: Elaborado pelo Autor.

O potencial hidroelétrico calculado foi de aproximadamente 26 MW caso seja mantido o perfil hidrológico por sua influência com a vazão apresentada no cenário de instalação. Pelo seu porte, este empreendimento foi classificado como Pequena Central Hidroelétrica (PCH) devido sua potência instalada esta faixa entre 5 MW e 30 MW e ao interliga-se ao Sistema Elétrico Nacional tem capacidade para abastecer, por tipo de consumidor, os quantitativos à saber: 45.139 residenciais, 638 consumidores rurais, 6.570 unidades comerciais, 625 unidades prestadoras de serviço público e 150 industrias, considerando dados da Figura 3.

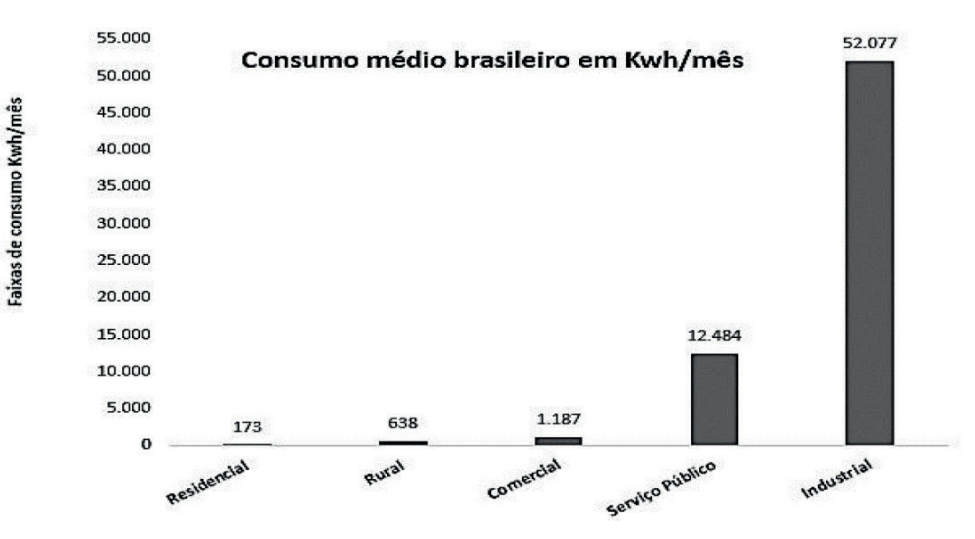

FIGURA 3. Perfil médio da demanda por tipo de consumidores Kwh/mês Fonte: Elaborado pelo Autor (adaptado de EPE, 2022).

A unidade de geração hidroelétrica deste porte torna-se uma alternativa viável porque a área de alagamento é pequena e sua liberação, em termos teóricos, mais rápida. Outro ponto favorável a este tipo de instalação é a construção mais rápida contribuindo para um prazo de retorno de investimento menor. Todos estes aspectos corroboram para a viabilidade técnica do local em que se propõe construir a PCH. Com os dados da Tabela 2 a tomada de decisão para seleção do tipo de turbina mais adequada a instalação levou e consideração as grandezas que se alteraram em função do número de polos dos geradores, exibidas na Tabela 3.

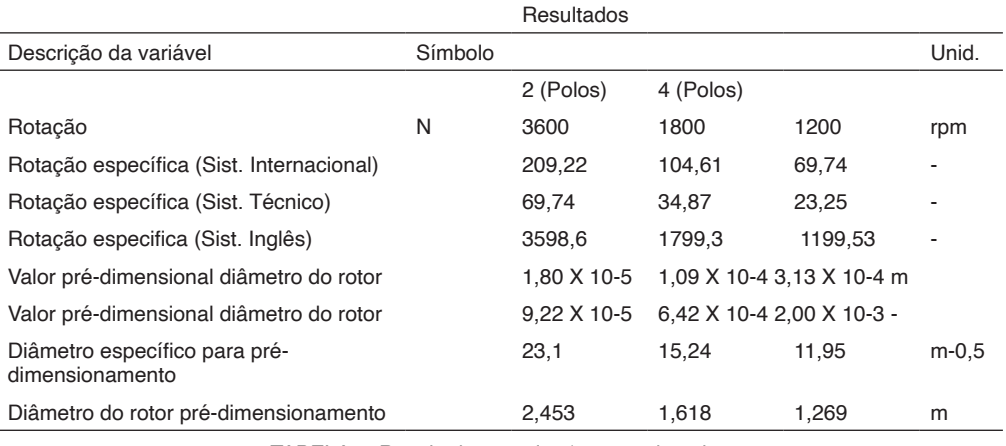

TABELA 3. Resultado em relação ao n° de polos

Fonte: Elaborado pelo Autor.

Nessa direção, foram testados cenários considerando a variação dos números de polos do grupo gerador com base no fluxograma apresentado na Figura 1. Em que apenas três opções de grupos geradores com 2, 4 e 6 polos alcançaram valor de rotação específica (Sistema Técnico) para turbina hidráulica, bem como queda bruta disponível compatíveis com as listadas no Apêndice I. As opções de turbinas hidráulicas elencadas foram: Francis muito lenta trabalhando com gerador elétrico de 2 polos; Pelton de dois jatos acoplada a unidade de geração com 4 polos e Pelton de um jato conectada ao gerador de energia com 6 polos. Para confirmar os cálculos apresentados, foi consultada a Figura 4 que reforçou indicativo de seleção concentrado entre as turbinas Francis e Pelton.

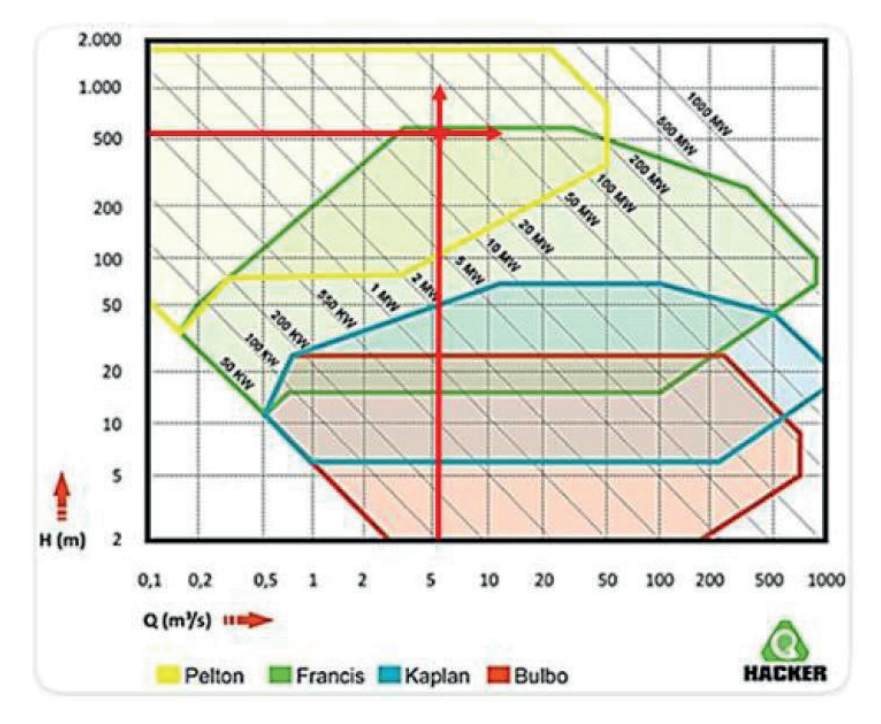

FIGURA 4. Gráfico para seleção de Turbina. Fonte: Adaptado de Freitas (2020).

A maior velocidade de rotação específica (sistema técnico) elegeu a turbina Francis Muito Lenta com potência de 30 Mw como a opção mais vantajosa para o sítio de construção. Isso permite que ela trabalhe acoplada a um grupo gerador com menor número de polos ocasionando redução de custos de aquisição do equipamento, bem como de instalação, por serem mais leves, demandaram menor investimento com fundações, casa de máquina de menor tamanho. Associado a isto, podemos ainda acrescentar a facilidade de manutenção ou troca do equipamento que por ser mais leve pode ser movimentado com mais facilidade.

## **CONCLUSÃO**

Com base na Tabela 3 verificou-se que o sítio de construção apresenta uma queda bruta de 580 m e devido a característica do arranjo de instalação a queda disponível está com uma perda de aproximadamente 1% em relação a queda bruta, o que se considera um valor razoável.

A queda disponível tem capacidade de gerar aproximadamente 26 Mw de potência no eixo que podem ser aproveitados pela turbina. A máquina de fluxo escolhida para cumprir esta finalidade será a turbina de médio porte tipo Francis muito lenta com capacidade de extrair até 30 Mw de potência é compatível em níveis energéticos com o local de instalação.

Considerando apenas aspectos de ordem técnica para a seleção do equipamento: a turbina Pelton de dois jatos é uma opção melhor quando comparada com a turbina Pelton de um jato, tendo em vista, poder trabalhar com uma velocidade de rotação do eixo menor. Porém, ambas foram superadas pela turbina Francis Muito Lenta, devido a velocidade de rotação desta turbina superar em mais da metade o da turbina Pelton de dois jatos. Tal condição permitiu que além da seleção de uma turbina mais barata, também a possibilidade de trabalhar com um grupo gerador de menor quantidade de polos que é mais barato e de maior facilidade de manutenção, inclua-se o custo de instalação.

Como tema de trabalhos futuros, sugere-se que seja mensurada a eficiência energética do processo visto que se arbitrou um valor de 90%, mas que a depender das características operacionais podem sofrer alterações.

## **DECLARAÇÃO DE RESPONSABILIDADE**

Os autores são os únicos responsáveis por este trabalho.

#### **REFERENCIAS**

EMPRESA DE PESQUISAS ENERGÉTICAS (EPE). Anuário Estatístico de Energia Elétrica 2022. Rio de Janeiro: EPE, 2022. 30 p.

FREITAS, C. P. M. D. Prototipagem de uma turbina de baixa queda a baixo custo. 2020. 55p. Monografia ( Graduação em Engenharia Agrícola e Ambiental ), Universidade Federal Fluminense, Escola de Engenharia. Niterói. 2020.

HENN, É. A. L. Máquinas de Fluxo. 2ª. ed. Santa Maria: UFSM, 2006. 474 p.

MACINTYRE, A. J. Máquinas Motrizes Hidráulicas. Rio de Janeiro: Guanabara Dois, 1983.

NETTO, A.; FERNÁNDEZ, M. F. Y. Manual de hidráulica. 9ª. ed. São Paulo: Bulcher, 2015.

REI, F. C. F.; GONÇALVES, F.; DE SOUZA, L. P. Acordo de Paris: Reflexões e desafios para o regime internacional de mudanças climáticas. Veredas do Direito: Direito Ambiental e Desenvolvimento Sustentável, v. 14, n. 29, p. 81-99, 2017.

SCHREIBER, G. P. Usinas Hidrelétricas. Rio de Janeiro: Edgard Blucher, 1977.

SILVA FILHO, D. Dimensionamento de usinas hidroelétricas através de técnicas de otimização evolutiva. 2003. 362p.Tese (Doutorado) - Escola de Engenharia de São Carlos, Universidade de São Paulo. São Carlos. 2003.

TELLES, P. C. S.; BARROS, D. G. P. Tabelas e Gráficos para Projetos de Tubulações. 6ª. ed. Rio de Janeiro: Editora Interciência, 1998.

## **APENDICE I - MEMORIAL DE CÁLCULO**

- 1. Cálculo dos parametros comuns
	- 1.1. Vazão volumetrica

$$
Q = v_m \times A = v_m \times \pi D^2_{m}/4
$$
  
\n
$$
Q = v_m \times A = 4,92 \times \pi 1,1554^{2}/4
$$
  
\n
$$
Q=5,16 \text{ m}^3/\text{s}
$$
 (1)

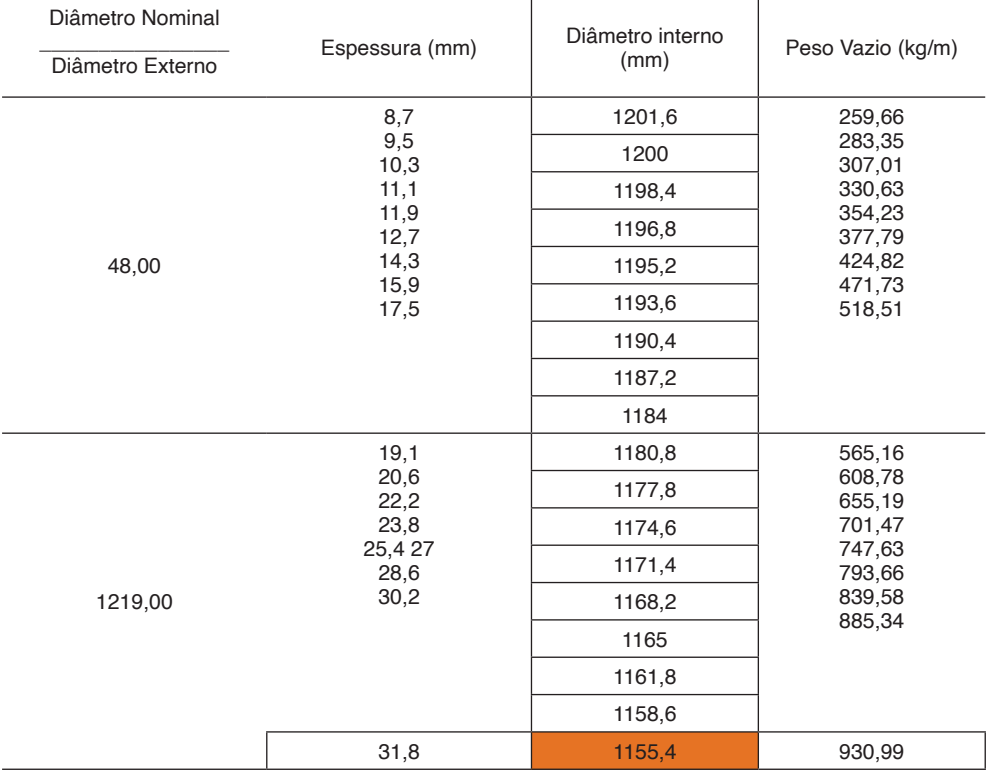

Obs. Diâmetro interno especificado com base na Tabela 4.

TABELA 4. Especificação tubo aço Ø 56" norma API-5L, API-5LX E API-5LS.

Fonte: Adaptado de Telles (1998).

1.2. Queda Bruta disponivel

$$
H_b = Z_1 - Z_2
$$
  
\n
$$
H_b = 850 - 270
$$
  
\n
$$
H_b = 580 \ m
$$
 (2)

1.3. Cálculo da perda de carga total

$$
J = j \times L'/100
$$
 (3)  

$$
J = 0,42 \times 300/100 = 1,26 \text{ m}
$$

1.4. Cálculo de queda disponível

$$
H = H_b - (V_s^2/(2 \times g)) - J - H_s
$$
  
H = 580 - (3<sup>2</sup>/(2 \times 9,81)) - 1,26 - 3  
H = 575,54 m

1.5. Potência hidráulica extraída do fluxo d'agua pela turbina

$$
P_h = \rho \times Q \times H \times g/1000
$$
  
\n
$$
P_h = 997 \times 5,16 \times 575,54 \times 9,81/1000
$$
  
\n
$$
P_h = 29.037,38 \text{ kw}
$$

Obs. Densidade (ρ) à temperatura de 25°C indicada na Tabela 5.

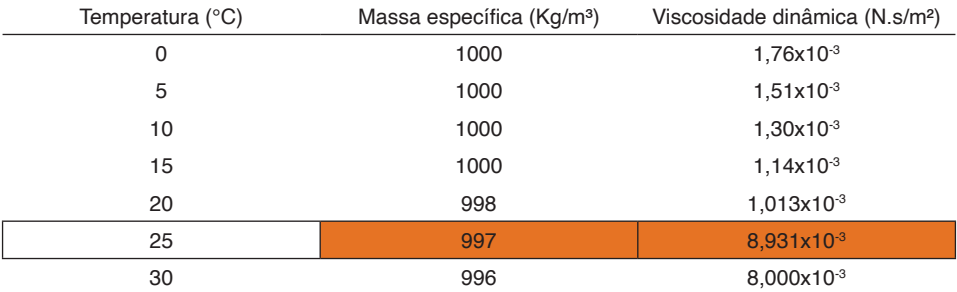

TABELA 5. Variação de densidade e viscosidade dinâmica com a temperatura.

Fonte: Netto e Fernandez (2015).

1.6. Potência no eixo da da turbina

$$
P_e = P_h \times \eta \tag{6}
$$

 $P_e = 29033,08 \times 0,9 = 26133,65$  Kw

Engenharias: Qualidade, produtividade e inovação tecnológica 4 Capítulo 9 **108**

- 2. Seleção de turbina para gerador de 2 polos
	- 2.1.Cálculo na velocidade do gerador

$$
n = 2 \times 60 \times f_{\ell}P
$$
  
\n
$$
n = 2 \times 60 \times 60/2
$$
  
\n
$$
n = 3600 \text{ rpm}
$$
 (7)

#### 2.2. Rotação específica no sistema internacional

$$
n_{qa} = 1000 \times (n/60) \times \sqrt{Q} / \sqrt[4]{(H \times g)^3}
$$
(8)  

$$
n_{qa} = 1000 \times (3600/60) \times \sqrt{5,16} / \sqrt[4]{(575,54 \times 9,81)^3}
$$
  

$$
n_{qa} = 209,2
$$

#### 2.3. Rotação específica no sistema técnico

$$
n_{\text{atins}} = n_{\text{q4}} \cdot 3 \tag{9}
$$
\n
$$
n_{\text{atins}} = 209.2 \cdot 3
$$
\n
$$
n_{\text{atins}} = 69.75
$$

#### 2.4. Rotação específica no sistema inglês

$$
n_{\text{qft} \cup \text{SA}} = n_{\text{ns}} \times 51,6
$$
  
\n
$$
n_{\text{qft} \cup \text{SA}} = 69,75 \times 51,6
$$
  
\n
$$
n_{\text{qft} \cup \text{SA}} = 3598,6
$$
 (10)

2.5. Valor pré-dimensional do rotor

$$
\rho = \left(\sqrt[4]{2^3} \times Q\right) / \left(\sqrt{\pi} \times n \times D^3\right)
$$
\n
$$
\rho = \left(\sqrt[4]{2^3} \times Q\right) / \left(\sqrt{\pi} \times 3600 \times 2,4525^3\right)
$$
\n
$$
\rho = 0,0000922
$$
\n(11)

2.6. Diâmetro específico para pre-dimensionamento (m)

$$
D^* = \sqrt[4]{\theta} / \sqrt{\phi}
$$
  
\n
$$
D^* = \sqrt[4]{0,0000922} / \sqrt{0,000018}
$$
  
\n
$$
D_* = 23,09 \text{ m} - 0,5
$$
\n(12)

2.7. Diâmetro do rotor (m) pré-dimensionamento

$$
D_r = \left( \left. \left( \frac{4 \times D^* \times \sqrt{Q}}{2} \right) \right/ \left( \pi^2 \times \sqrt[4]{H \times g} \right) \right) \tag{13}
$$

$$
Dr = \left( \frac{4 \times 23.1 \times \sqrt{5.16}}{n} / (\pi^2 \times \sqrt[4]{575.54 \times 9.81}) \right)
$$
  

$$
D_r = 2,4525 \, m
$$

#### 2.8. Cálculo pré-dimensionamento diâmetro do rotor

$$
\varphi = 2 \times g \times H \pi^2 \times n^2 \times D_r \times 2
$$
 (14)  
\n
$$
\varphi = 2 \times 9,81 \times 575,54 \pi^2 \times 3600^2 \times 2,4525 \times 2
$$
  
\n
$$
\varphi = 0,000018m
$$

#### 2.9. Seleção da turbina

Analisando a Tabela 6 e fazendo o cruzamento dos valores de velocidade de prédimensionamento do rotor no sistema internacional de nqt [ns] 69,7 e queda disponível de 575,54 m a turbina selecionada para trabalhar acoplada a um grupo gerador de 2 polos foi a Francis Muito lenta.

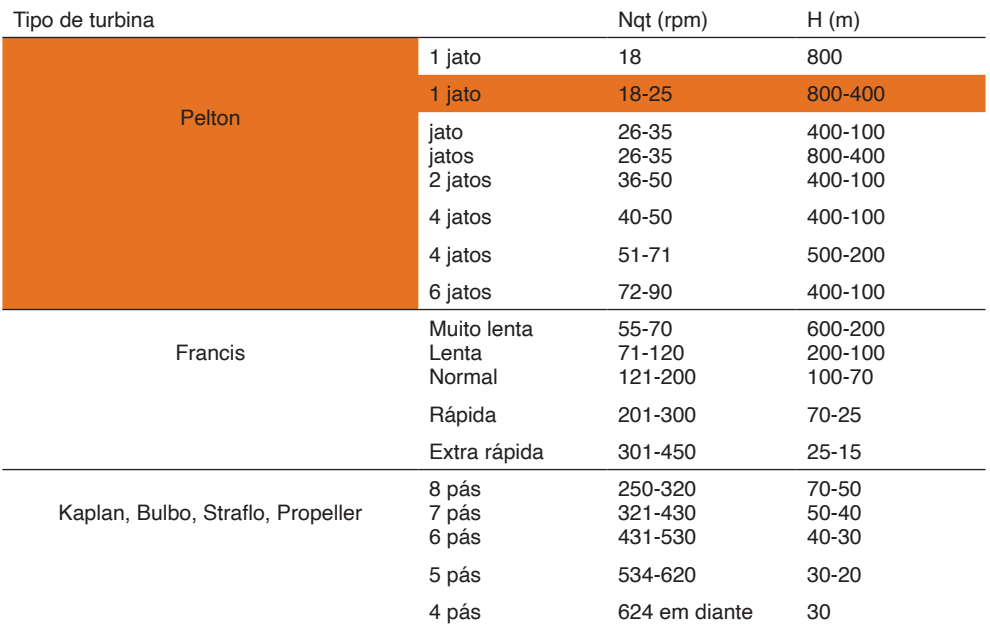

TABELA 6. Campo de aplicação dos diversos tipos de turbina (seleção para gerados de 2 polos).

Fonte: Macintyre (1983).

- 3. Seleção de turbina para gerador de 4 polos
	- 3.1. Calculo na velocidade do gerador

$$
n = 2 \times 60 \times f/P \tag{7}
$$

 $n = 2 \times 60 \times 60/4$  $n = 1800$  rpm

3.2. Rotação específica no sistema internacional

$$
n_{qa} = 1000 \times (n/60) \times \sqrt{Q} / \sqrt[4]{(H \times g)^3}
$$
(8)  

$$
n_{qa} = 1000 \times (3600/60) \times \sqrt{5,16} / \sqrt[4]{(575,54 \times 9,81)^3}
$$
  

$$
n_{qa} = 104,6
$$

#### 3.3. Rotação específica no sistema técnico

$$
n_{\text{atfnsl}} = n_{\text{q4}}/3
$$
\n
$$
n_{\text{atfnsl}} = 104,6/3
$$
\n
$$
n_{\text{atfnsl}} = 34,9
$$
\n(9)

3.4. Rotação específica no sistema inglês

$$
n_{\text{qf}(\text{USA})} = n_{\text{ns}} \times 51,6
$$
\n
$$
n_{\text{qf}(\text{USA})} = 34,9 \times 51,6
$$
\n
$$
n_{\text{qf}(\text{USA})} = 1799,3
$$
\n(10)

3.5. Valor pré-dimensional do rotor  
\n
$$
\frac{\sigma}{\sigma} = \left(\sqrt[4]{2^3} \times Q\right) / \left(\sqrt{\pi} \times n \times D^3\right)
$$
\n
$$
\sigma = \left(\sqrt[4]{2^3} \times 5,16\right) / \left(\sqrt{\pi} \times 1800 \times 1,6181^3\right)
$$
\n
$$
\sigma = 0,0000642
$$
\n(11)

3.6. Diâmetro específico para pre-dimensionamento (m)

$$
D^* = \sqrt[4]{\theta} / \sqrt{\phi}
$$
  
 
$$
D^* = \sqrt[4]{0,0000642} / \sqrt{0,000109}
$$
  
 
$$
D^* = 15,2 \text{ m} - 0,5
$$

## 3.7. Diâmetro do rotor (m) pré-dimensionamento

$$
D_r = ((4 \times D^* \times \sqrt{Q})/(\pi^2 \times \sqrt[4]{H \times g}))
$$
  
\n
$$
D_r = ((4 \times 15.2 \times \sqrt{5.16})/(\pi^2 \times \sqrt[4]{575.54 \times 9.81}))
$$
  
\n
$$
D_r = 1,6181 \, m
$$
 (13)

$$
\varphi = 2 \times g \times H/\pi^2 \times n^2 \times D_r \times 2
$$
 (14)  
\n
$$
\varphi = 2 \times 9,81 \times 575,54/\pi^2 \times 1800^2 \times 1,6181 \times 2
$$
  
\n
$$
\varphi = 0,000019m
$$

## 3.9 Seleção da turbina

Analisando a Tabela 7 e fazendo o cruzamento dos valores de velocidade de prédimensionamento do rotor no sistema internacional de nqt [ns] 34,9 e queda disponível de 575,54 m a turbina selecionada para trabalhar acoplada a um grupo gerador de 4 polos foi a Pelton 2 jatos.

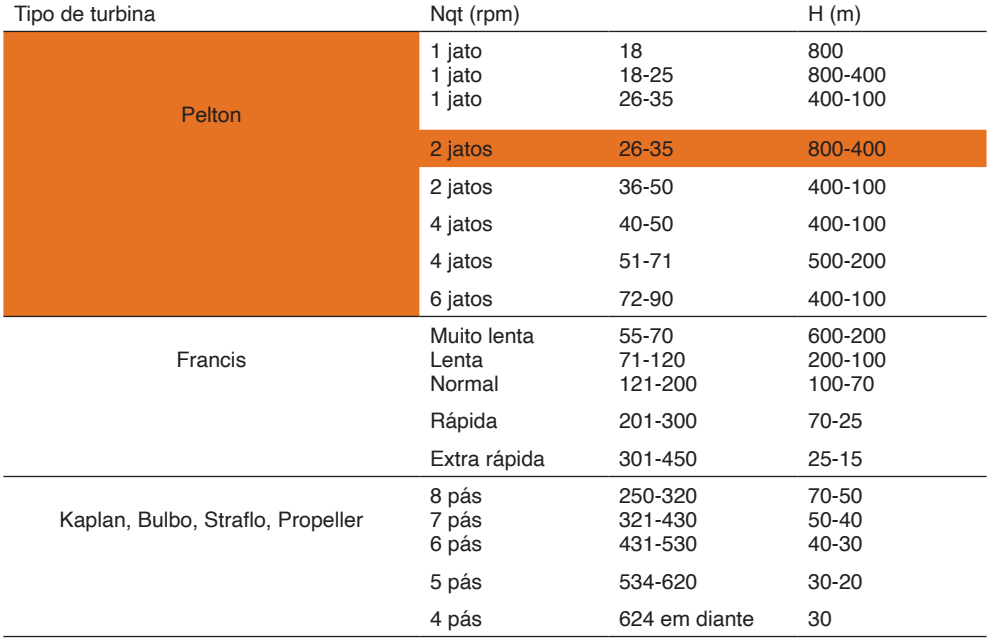

TABELA 7. Campo de aplicação dos diversos tipos de turbina (seleção para gerados de 4 polos).

Fonte: Macintyre (1983).

4. Seleção de turbina para gerador 6 polos

4.1. Calculo na velocidade do gerador

$$
n = 2 \times 60 \times f_{\ell}P
$$
  
\n
$$
n = 2 \times 60 \times 60/6
$$
  
\n
$$
n = 1200 \text{ rpm}
$$
 (7)

$$
n_{\text{qa}} = 1000 \times (n/60) \times \sqrt{Q} / \sqrt[4]{(H \times g)^3}
$$
(8)  

$$
n_{\text{qa}} = 1000 \times (1200/60) \times \sqrt{5,16} / \sqrt[4]{(575,54 \times 9,81)^3}
$$
  

$$
n_{\text{qa}} = 69,7
$$

## 4.3. Rotação específica no sistema técnico

$$
n_{\text{atfnsl}} = n_{\text{q4}}/3
$$
\n
$$
n_{\text{atfnsl}} = 69,7/3
$$
\n
$$
n_{\text{atfnsl}} = 23,2
$$
\n(9)

## 4.4. Rotação específica no sistema inglês

$$
n_{\text{q}t\cup\text{SA}} = n_{\text{ns}} \times 51,6
$$
  
\n
$$
n_{\text{q}t\cup\text{SA}} = 23,2 \times 51,6
$$
  
\n
$$
n_{\text{q}t\cup\text{SA}} = 1199,5
$$
 (10)

4.5. Valor pré-dimensional do rotor

$$
\omega = {\sqrt[4]{2^3} \times Q} / (\sqrt{\pi} \times n \times D3r)
$$
  
\n
$$
\omega = {\sqrt[4]{2^3} \times 5,16} / (\sqrt{\pi} \times 1200 \times 1,2687^3)
$$
  
\n
$$
\omega = 0,0019972
$$
 (11)

#### 4.6. Diâmetro específico para pre-dimensionamento (m)

$$
D^* = \sqrt[4]{\theta} / \sqrt{\phi}
$$
  
\n
$$
D^* = \sqrt[4]{0.0019972} / \sqrt{0.000313}
$$
  
\n
$$
D^* = 11.9 \text{ m} - 0.5
$$
 (12)

## 4.7. Diâmetro do rotor (m) pré-dimensionamento

$$
D_r = ((4 \times D^* \times \sqrt{Q})/(\pi^2 \times \sqrt[4]{H \times g}))
$$
  
\n
$$
D_r = ((4 \times 11.9 \times \sqrt{5.16})/(\pi^2 \times \sqrt[4]{575.54 \times 9.81}))
$$
  
\n
$$
D_r = 1,2686 \text{ m}
$$
 (13)

$$
\varphi = 2 \times g \times H/\pi^2 \times n^2 \times D_r \times 2
$$
\n
$$
\varphi = 2 \times 9,81 \times 575,54/\pi^2 \times 1200^2 \times 1,2686 \times 2
$$
\n
$$
\varphi = 0,000313m
$$
\n(14)

4.9. Seleção da turbina

Analisando a Tabela 8 e fazendo o cruzamento dos valores de velocidade de prédimensionamento do rotor no sistema internacional de nqt [ns] 23,2 e queda disponível de 575,54 m a turbina selecionada para trabalhar acoplada a um grupo gerador de 6 polos foi a Pelton 1 jato.

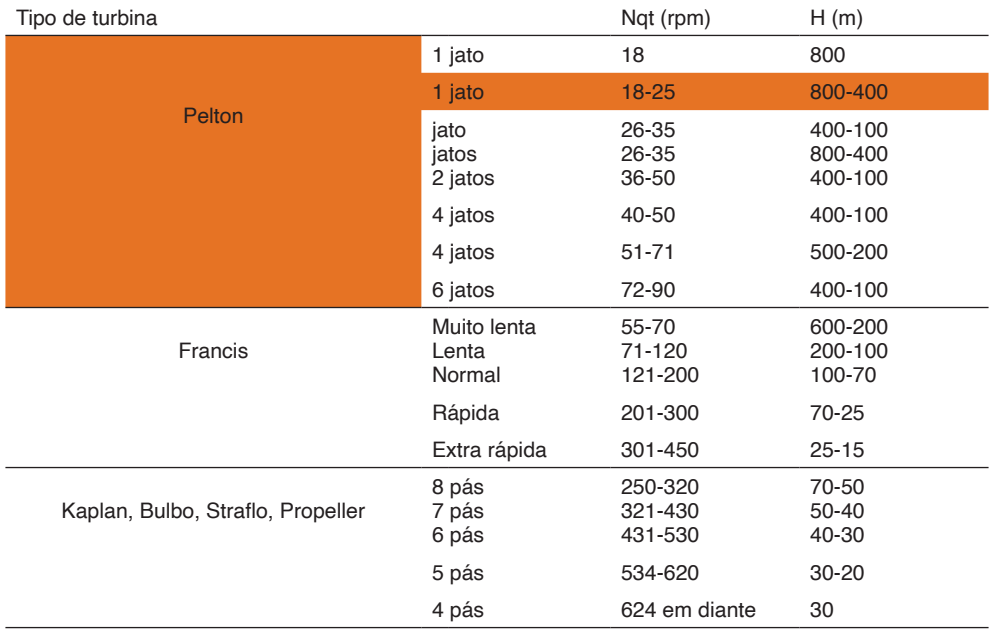

TABELA 8. Campo de aplicação dos diversos tipos de turbina (seleção para gerados de 6 polos).

Fonte: Macintyre (1983).